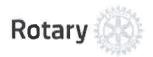

# ROTARY RESPONSIBLE BUSINESS AWARD NOMINATION FORM

English

~

**Default Question Block** 

### Nomination Guidelines

**Submission Deadline: Friday 29 July** 

In keeping with the international community's current conversation about the need for inclusive economic development and in recognition of the important role that businesses play in advancing economic conditions around the world, Rotary will honor six individual Rotary members and two business partners with our first Rotary Responsible Business Award during Rotary Day at the United Nations on **Saturday 12 November 2016**.

These distinguished individuals and companies will be honored for their commitment to using their time, material resources and hands-on assistance to address social and economic challenges locally or internationally.

Districts have the opportunity to nominate one Rotarian candidate and one business partner from their district that meet the recognition criteria.

#### Recognition Criteria Individual Eligibility:

- individual Eligibility:
  - Nominees must be current Rotary members or Rotaractors.
  - Nominees should either be a business owner or have found an innovative way to engage their private sector employer in their Rotary service project(s).
  - Nominees should have an exemplary record of volunteer service. Ideal candidates will be involved in activities beyond fundraising.
  - Nominees should be known in their community as a reliable go-to person, willing volunteer, and good citizen who enriches Rotary and her/ his community through service.
  - Nominees should be involved with projects that are currently active or concluded no earlier than June 2015.
  - Individuals previously honored as "Women of Action," "Rotary's Global Women of Action" or "White House Champions of Change" are not eligible for this recognition.
  - Nominees must be available to attend, at no cost to Rotary, Rotary Day at the United Nations on Saturday 12 November 2016

# **Project Criteria:**

- Nominated projects must demonstrate a measurable, positive impact on the economic situation in a local or international community though:
  - Economic and community development
  - · Job training/skills enhancement
  - · Microcredit/microfinance
  - Entrepreneurship
- An ideal project should serve as an example of:
  - Good collaboration/partnership with other outside organizations including one private enterprise (local businesses, corporations, schools, etc)
  - Commitment to support social business, startups or entrepreneurship training
  - Innovative thinking/implementation or creative use of technology
- Nominees' projects must include participation and support of Rotary clubs/districts or The Rotary Foundation.

#### **Business Partner Eligibility:**

- Nominated business partners should be private firms that have partnered with a Rotary club or district with a commitment to support the project through a mutually agreedupon time frame or, ideally, to its completion.
- The business partner should have a representative who can attend, at no cost to Rotary, Rotary Day at the United Nations on 12 November.

#### **Business Partner Criteria:**

- Actively supported a Rotary project in 2014-15 or 2015-16 Rotary years that made a measurable, positive impact on the economic situation in a local or international community through:
  - Economic and community development
  - Job training/skills enhancement
  - · Microcredit/microfinance
  - Entrepreneurship
- Exhibits a long-term commitment to supporting volunteer or humanitarian activities in the local community or around the world.
- Provided technical expertise, financial or material resources, or hands-on assistance in support of the project goals.

#### Nomination Process

- Each district can submit two candidates, one individual Rotarian/Rotaractor and one business partner for consideration for this recognition.
- All nominations will be read by at least two reviewers. A special panel appointed by the Rotary President will review the semi-final nominations and select six Rotary members and two business partners as honorees.

· Honorees and their districts will be notified of their selection in mid-September.

#### Click the forward arrows ">>" below to continue

#### Completing the Nomination

- Complete the nomination form Please note that the link provided is unique to each district and should not be shared with Rotarians in other districts.
  - This electronic nomination form can only be submitted once.
  - A preview version of the form can be downloaded by clicking this link: <u>Rotary</u> Responsible Business Award Nomination Form
  - You may share the preview form with clubs in your district.
  - The preview form cannot be submitted for consideration.
  - · Only the online form will be accepted for consideration.
  - Please ensure that your form is complete before making the final submission.
  - You will not be able to make any changes to your form once submitted.
  - This link will no longer function once your district's form has been submitted.
  - Submission of the form denotes approval by the district governor.
- Upload a copy of your nominee's resume and a photograph with a clear head shot.
- Send any supplemental materials via email to ResponsibleBusiness@rotary.org
- · Please do not send any materials via post.
- All nominations must be submitted to Rotary no later than Friday 29 July.
- · Nominations submitted after the deadline cannot be accepted.

**NOTE:** This form automatically saves all changes to the document. There is no "save button." The form will save all changes made before the survey window closes. You can continue to make changes until you make your final submission to Rotary.

Click the forward arrows ">>" below to begin your nomination form.

# Nominee General Information

| First Name      |  |
|-----------------|--|
| Middle Initial  |  |
| Last Name       |  |
| Address         |  |
| Address Line 2  |  |
| City            |  |
| State/Province  |  |
| Zip/Postal Code |  |
|                 |  |

| Country                                                                                                    |                                                                                            |
|----------------------------------------------------------------------------------------------------|--------------------------------------------------------------------------------------------|
| Primary Telephone Number                                                                                                    |                                                                                            |
| Email Address                                                                                                    |                                                                                            |
| Profession                                                                                                    |                                                                                            |
| Company Name                                                                                                    |                                                                                            |
| Rotary or Rotaract Club                                                                                                    |                                                                                            |
| Sponsoring District Number                                                                                                    |                                                                                            |
|                                                                                                    |                                                                                            |
|                                                                                                    |                                                                                            |
| Please upload a photograph with a cle                                                                                                    | ear head shot. (file size must be less than 16 MB).                                        |
| Note: If you are using the Firefox brow or Google Chrome.                                                                                                    | rser, you may not be able to upload files. Please complete the survey in Internet Explorer |
|                                                                                                    |                                                                                            |
|                                                                                                    |                                                                                            |
|                                                                                                    |                                                                                            |
|                                                                                                    |                                                                                            |
| Please upload the nominee's resume/                                                                                                    | CV as a Microsoft Word document or PDF. (file size must be less than 16 MB).               |
| Note: If you are using the Firefox brow<br>Explorer or Google Chrome.                                                                                                    | rser, you may not be able to upload files. Please try completing the survey in Internet    |
| Explorer or Google Ginorite.                                                                                                    |                                                                                            |
|                                                                                                    |                                                                                            |
|                                                                                                    |                                                                                            |
|                                                                                                    |                                                                                            |
| Why should this Rotarian/Rotaractor h                                                                                                    | be honored with Rotary's Responsible Business Award?                                       |
| The state of the state of the s | o Honorou With Hotally o Hosponsible Business Award                                        |
|                                                                                                    |                                                                                            |
|                                                                                                    |                                                                                            |
|                                                                                                    | ÷                                                                                          |
|                                                                                                    |                                                                                            |
|                                                                                                    |                                                                                            |
| Has this nominee ever been honored/                                                                                                    | recognized for his/her volunteer work by an organization other than Rotary?                |
| C Yes                                                                                                    |                                                                                            |
| C No                                                                                                    |                                                                                            |
|                                                                                                    |                                                                                            |
|                                                                                                    |                                                                                            |

|                                            |                                                                         | *  |
|--------------------------------------------|-------------------------------------------------------------------------|----|
|                                            |                                                                         |    |
|                                            |                                                                         |    |
|                                            |                                                                         | -  |
| as this Rotarían received any m            | nedìa attention for hìs/her volunteer work inside or outside of Rotary? |    |
| ease specify name of media ou              | utlet, date of article, reason for article.                             | 12 |
|                                            |                                                                         |    |
| the nominee active on social m             | nedia (Twitter, Facebook, Google+, Instagram etc)?                      |    |
| lease provide social media scre<br>Twitter | een names/handles/addresses                                             |    |
| Facebook                                   |                                                                         |    |
|                                            |                                                                         |    |
| Linkedin                                   |                                                                         |    |
| Lìnkedin<br>Google+                        |                                                                         |    |
| Linkedin                                   |                                                                         |    |

# Signature Project

| This section will ask for inform a leadership role.      | ation about the signature Rotary project in which the nominee has taken |
|----------------------------------------------------------|-------------------------------------------------------------------------|
| Project General Information                              |                                                                         |
| Project Name                                             |                                                                         |
| Project City                                             |                                                                         |
| Project State/Province                                   |                                                                         |
| Does this project have any connection                    | n to the polio eradication initiative?                                  |
| C Yes                                                    | •                                                                       |
| C No                                                     |                                                                         |
| Is this project ongoing?                                 |                                                                         |
| C Yes                                                    |                                                                         |
| C No                                                     |                                                                         |
| When did the project end?                                | (month/day/year)                                                        |
| Project Description  What was the humanitarian challenge | e or issue that needed to be addressed?                                 |
|                                                          |                                                                         |
|                                                          |                                                                         |
|                                                          |                                                                         |
|                                                          |                                                                         |

| tho participated in the project<br>chools, other non-governmen                              | t (Rotary clubs/districts or p<br>ntal organizations, local/stal | artnering organization:<br>e/national government | s such as churches/ h<br>t, and business)? | ouses of worship, |
|---------------------------------------------------------------------------------------------|------------------------------------------------------------------|--------------------------------------------------|--------------------------------------------|-------------------|
|                                                                                             |                                                                  |                                                  |                                            |                   |
|                                                                                             |                                                                  |                                                  |                                            |                   |
|                                                                                             |                                                                  |                                                  |                                            |                   |
|                                                                                             |                                                                  |                                                  |                                            |                   |
|                                                                                             |                                                                  |                                                  |                                            |                   |
|                                                                                             |                                                                  |                                                  |                                            |                   |
|                                                                                             |                                                                  |                                                  |                                            |                   |
| ow much money was spent                                                                     | on this project?                                                 |                                                  |                                            |                   |
|                                                                                             | on this project?                                                 |                                                  |                                            |                   |
|                                                                                             | on this project?                                                 |                                                  |                                            |                   |
|                                                                                             | on this project?                                                 |                                                  |                                            |                   |
|                                                                                             | on this project?                                                 |                                                  |                                            |                   |
| Amount in US Dollars                                                                        |                                                                  |                                                  |                                            |                   |
| Amount in US Dollars                                                                        |                                                                  |                                                  |                                            |                   |
| Amount in US Dollars<br>id this project receive a gran                                      |                                                                  |                                                  |                                            |                   |
| Amount in US Dollars id this project receive a gran                                         |                                                                  |                                                  |                                            |                   |
| Amount in US Dollars id this project receive a gran                                         |                                                                  |                                                  |                                            |                   |
| Amount in US Dollars  id this project receive a gran  Yes  No                               | t from The Rotary Foundati                                       |                                                  |                                            |                   |
| oes this project have a webs                                                                | t from The Rotary Foundati                                       |                                                  |                                            |                   |
| Amount in US Dollars  id this project receive a gran  Yes  No  oes this project have a webs | t from The Rotary Foundati                                       |                                                  |                                            |                   |
| Amount in US Dollars  id this project receive a gran  Yes  No  oes this project have a webs | t from The Rotary Foundati                                       |                                                  |                                            |                   |
| Amount in US Dollars  id this project receive a gran  Yes  No  oes this project have a webs | t from The Rotary Foundati                                       |                                                  |                                            |                   |
| Amount in US Dollars  id this project receive a gran  Yes  No  oes this project have a webs | t from The Rotary Foundati                                       |                                                  |                                            |                   |

| C. Yes                             | ed any local, national or international media attention?         |
|------------------------------------|------------------------------------------------------------------|
| ( , 165                            |                                                                  |
| C; No                              |                                                                  |
|                                    |                                                                  |
|                                    |                                                                  |
| Please provide a link to           | o the article(s)                                                 |
|                                    |                                                                  |
|                                    |                                                                  |
|                                    |                                                                  |
| Would you like to nomi<br>project? | inate a business/corporate partner for their support of a Rotary |
| C Yes                              |                                                                  |
| C: No                              |                                                                  |
|                                    |                                                                  |
|                                    |                                                                  |
| Rusiness Partne                    | er General Information                                           |
| business i aitii                   | Selleral illiolination                                           |
| Company Name                       |                                                                  |
| Last Name                          |                                                                  |
| Address                            |                                                                  |
| Address Line 2                     |                                                                  |
| City                               |                                                                  |
| State/Province                     |                                                                  |
| Zip/Postal Code                    |                                                                  |
| Country                            |                                                                  |
|                                    |                                                                  |
| Website                            |                                                                  |

|                                                          |   | * |
|----------------------------------------------------------|---|---|
| How long has this partner supported your projec          | ? |   |
|                                                          |   |   |
| las this company helped to promote your project  Yes  No | ? |   |
| C Yes C No                                               |   |   |
|                                                          |   | * |

| Has this business partner been involved in other socially responsible/humanitari in your community or around the world? | an activities |
|----------------------------------------------------------------------------------------------------|---------------|
| C Yes                                                                                                    |               |
| C No                                                                                                    |               |
|                                                                                                    |               |
| Please elaborate.                                                                                                    |               |
|                                                                                                    | *             |
|                                                                                                    |               |
|                                                                                                    |               |

# End Block

This completes the Rotary Responsible Business Award nomination form.

By clicking the forward arrows below you are certifying that these nominations have been approved by the district governor.

Please remember that this form can only be submitted once. Once you click forward your nominations will be sent to Rotary External Relations. This will deactivate your web-link and you will no longer be able to make changes to the form. Once submitted, a copy of your nomination form will be displayed for your records.

If you have any supplemental materials that you would like included with your nominations, please email them to Rotary External Relations at ResponsibleBusinee@rotary.org.

ONLY CLICK THE FORWARD BUTTON IF YOU ARE READY TO SUBMIT THESE NOMINATIONS FOR CONSIDERATION. YOU WILL NO LONGER BE ABLE TO MAKE ADDITIONS OR CHANGES ONCE SUBMITTED.

Thank you for your time and good luck to your nominees!